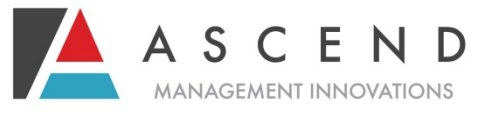

## **NEBRASKA WEB-BASED PASRR SYSTEM**

**How to Register as a Supervisor & Add/Update/Change Users**

*(A supervisor is anyone who has either responsibility for an agency/division or authority to oversee a worker.)*

Welcome to the Nebraska Web Based PASRR System. Please read the following information to begin using the Web Based System. If you have any questions, please contact [help@ascendami.com](mailto:help@ascendami.com) or 877-431-1388 ext. 3341.

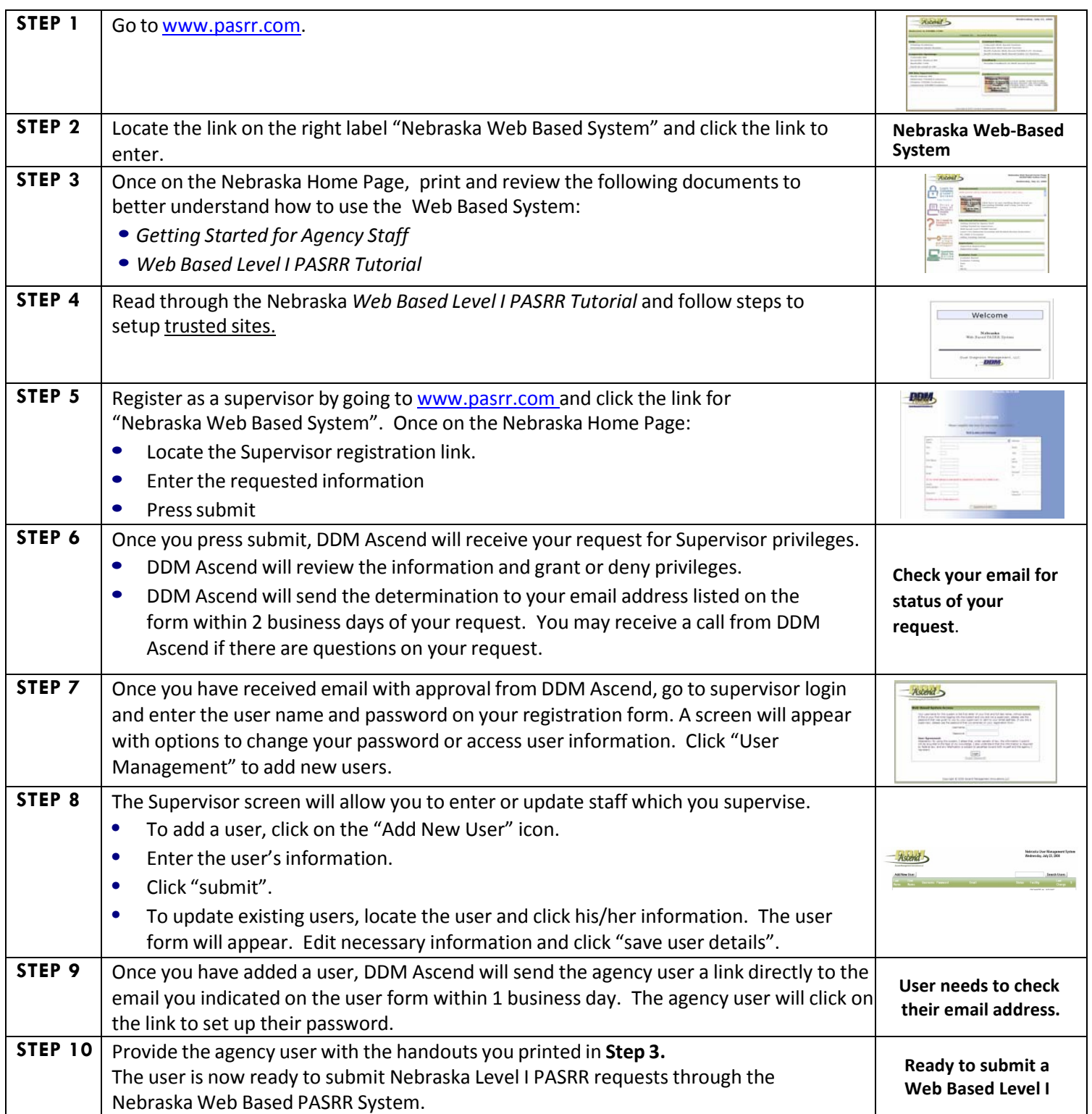

*Ascend welcomes your feedback on the Web Based PASRR System. Please send comments and suggestions to [help@ascendami.com o](mailto:help@ascendami.com)r fax them to 877-431-9568.*